#### LINGUAGGIO PROLOG

- PROLOG: PROgramming in LOGic, nato nel 1973
- È il più noto linguaggio di Programmazione Logica ALGORITMO = LOGICA + CONTROLLO
- Si fonda sulle idee di Programmazione Logica avanzate da R. Kowalski
- Basato sulla logica dei Predicati del Primo Ordine (prova automatica di teoremi risoluzione)
- Manipolatore di SIMBOLI e non di NUMERI
- Linguaggio ad ALTISSIMO LIVELLO: utilizzabile anche da non programmatori
- APPLICAZIONI DI AI
	- in Europa...

## ALGORITMO = LOGICA + CONTROLLO

- Conoscenza sul problema indipendente dal suo utilizzo
	- Esprimo COSA e non COME
	- Alta modularità e flessibilità
	- Schema progettuale alla base di gran parte dei SISTEMI BASATI SULLA CONOSCENZA (Sistemi Esperti)
- LOGICA: conoscenza sul problema – correttezza ed efficienza
- CONTROLLO: strategia risolutiva
	- efficienza
- Algoritmi equivalenti:
	- $A1 = L + C1$
	- $Az = L + C2$
	- –

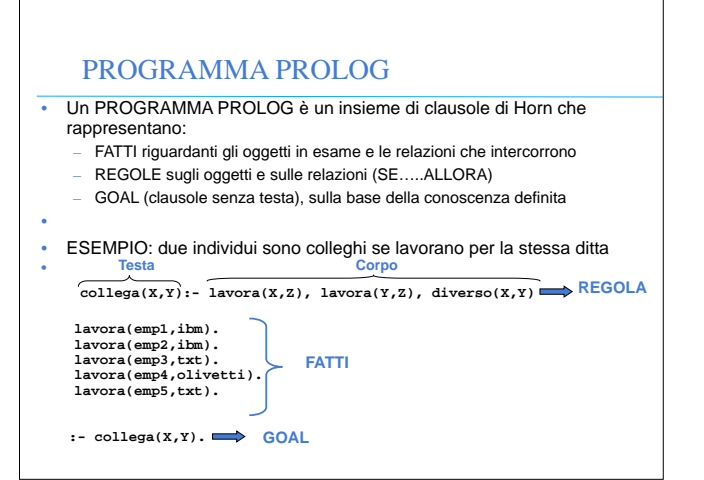

#### LINGUAGGIO PROLOG

- Lavora su strutture ad ALBERO
	- anche i programmi sono strutture dati manipolabili
	- utilizzo della ricorsione e non assegnamento
- Metodologia di programmazione
	- concentrarsi sulla specifica del problema rispetto alla strategia di soluzione
- Svantaggi presunti

•

•

•

•

**•**

–

- linguaggio relativamente giovane
- efficienza non massima
- non adatto ad applicazioni numeriche o in tempo reale
- paradigma non familiare

#### ALGORITMO = LOGICA + CONTROLLO

• ESEMPIO: Decidere se i profili di due alberi sono uguali

- Diverse strategie di controllo che influenzano l'efficienza:
	- trovare sequenzialmente il primo profilo, poi il secondo e confrontarli
	- trovare parallelamente i due profili e confrontarli
	- trovare la prima foglia del primo profilo e del secondo, confrontarle e cercare le successive se sono uguali
		- **stesso\_profilo(X,Y):- profilo(X,W), profilo(Y,W).**

**profilo(l(X),[X]). profilo(t(l(X),Z),[X|Y]):- profilo(Z,Y). profilo(t(t(X,Y),Z),W):- profilo(t(X,t(Y,Z)),W).**

#### PROLOG: ELABORATORE DI SIMBOLI • ESEMPIO: somma di due numeri interi **sum(0,X,X). FATTO sum(s(X),Y,s(Z)):- sum(X,Y,Z). REGOLA** • Simbolo **sum** non interpretato. • Numeri interi interpretati dalla struttura "successore" **s(X)** • Si utilizza la ricorsione • Esistono molti possibili interrogazioni

- **:- sum(s(0),s(s(0)),Y).**
- 
- **:- sum(s(0),Y,s(s(s(0)))). :- sum(X,Y,s(s(s(0)))). :- sum(X,Y,Z).**
- 
- $:= \text{sum}(X,Y,s(s(s(0))))$ ,  $\text{sum}(X,s(0),Y)$ .

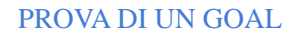

•

**•**

•

**• •**

•

**•**

•

• Un goal viene provato provando i singoli letterali da sinistra a destra

**• :- collega(X,Y), persona(X), persona(Y).**

• Un goal atomico (ossia formato da un singolo letterale) viene provato confrontandolo e unificandolo con le teste delle clausole contenute nel programma

Se esiste una sostituzione per cui il confronto ha successo – se la clausola con cui unifica è un fatto, la prova termina;

– se la clausola con cui unifica è una regola, ne viene provato il Body

#### PROVA DI UN GOAL: esempio

**append([],X,X). append([X|T1],Y,[X|T2]):- append(T1,Y,T2).**

- **:- append([a,b],[c,d],[a,b,c,d]).**
- Viene quindi provato il body dopo aver effettuato le sostituzioni
- **:- append([],[c,d],[c,d]).**
- Questo goal atomico viene provato unificandolo con la testa della prima regola che è un fatto e quindi la prova termina con successo

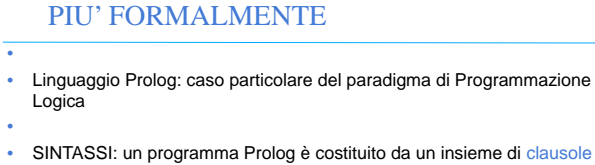

- definite della forma •
- **(cl1) A. (cl2) A :- B1, B2,…, Bn. (cl3) :- B1, B2,…, Bn.** • **FATTO o ASSERZIONE REGOLA GOAL**
- In cui **A** e **Bi** sono formule atomiche
- **• A** : testa della clausola
- **• B1,B2,…,Bn** : body della clausola
- Il simbolo "**,**" indica la congiunzione; il simbolo "**:-**" l'implicazione logica in cui **A** è il conseguente e **B1,B2,…,Bn** l'antecedente

## PROVA DI UN GOAL: esempio **append([],X,X). append([X|T1],Y,[X|T2]):- append(T1,Y,T2).**

- **:- append([a,b],[c,d],[a,b,c,d]). •**
- Questo goal atomico viene provato unificandolo con la testa della seconda regola: intuitivamente **X** unifica con **a**, **Z** con la lista **[b]**, **Y** con la lista **[c,d] T** con la lista **[b,c,d]**
- Viene quindi provato il body dopo aver effettuato le sostituzioni **:- append([b],[c,d],[b,c,d]).**
- Questo goal atomico viene provato unificandolo con la testa della seconda regola: **X** unifica con **b**, **Z** con la lista **[]**, **Y** con la lista **[c,d] T** con la lista **[c,d]**

#### PROVA DI UN GOAL: esempio

- **append([],X,X).**
- $append([X|Z],Y,[X|T]):$
- **• •**

•

•

- Come vengono dimostrati i successivi goal ?
- **•**
- **:- append([a,b],Y,[a,b,c,d]).**
- **:- append(X,[c,d],[a,b,c,d]). :- append(X,Y,[a,b,c,d]). :- append(X,Y,Z).**
- 

#### PIU' FORMALMENTE • • Una formula atomica è una formula del tipo **p(t1,t2,…,tn)** • in cui **p** è un simbolo predicativo e **t1,t2,…,tn** sono termini • • Un termine è definito ricorsivamente come segue: – le costanti (numeri interi/floating point, stringhe alfanumeriche aventi come primo carattere una lettera minuscola) sono termini – le variabili (stringhe alfanumeriche aventi come primo carattere una lettera maiuscola oppure il carattere "\_" ) sono termini. **– f(t1,t2,…,tk)** è un termine se "**f**" è un simbolo di funzione (operatore) a k argomenti e **t1,t2,…,tk** sono termini. **f(t1,t2,…,tk)** viene detta struttura • NOTA: le costanti possono essere viste come simboli funzionali a zero argomenti.

#### **ESEMPI**

•

- COSTANTI: **a, pippo, aB, 9,135,a92**
- VARIABILI: **X, X1, Pippo, \_pippo, \_x, \_**
- la variabile **\_** prende il nome di variabile anonima
- TERMINI COMPOSTI: **f(a), f(g(1)), f(g(1),b(a),27)**
- FORMULE ATOMICHE: **p, p(a,f(X)), p(Y), q(1)**
- CLAUSOLE DEFINITE:
	- **– q.**
	- **– p:-q,r.**
	- **– r(Z). – p(X):- q(X,g(a)).**
- GOAL:
- **– :-q,r.**
- Non c'è distinzione sintattica tra costanti, simboli funzionali e predicativi.

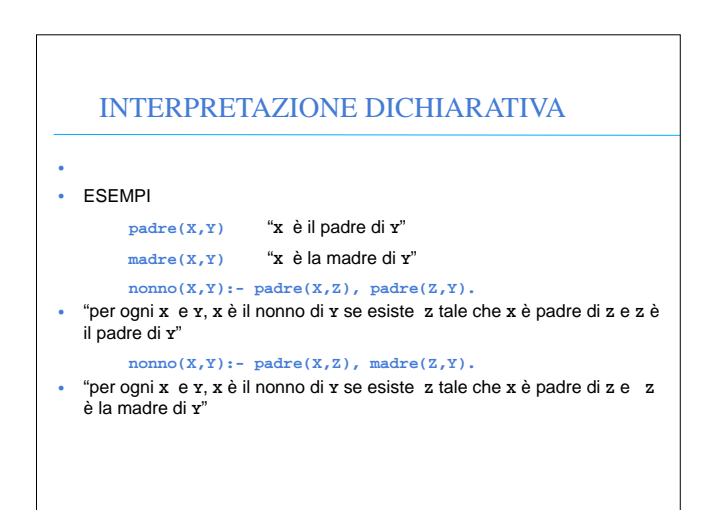

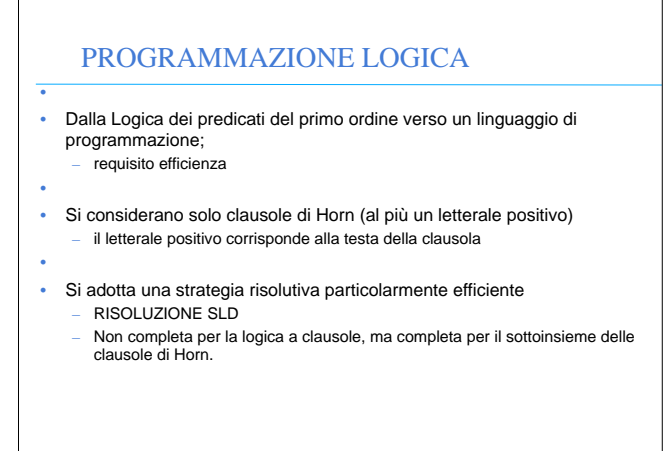

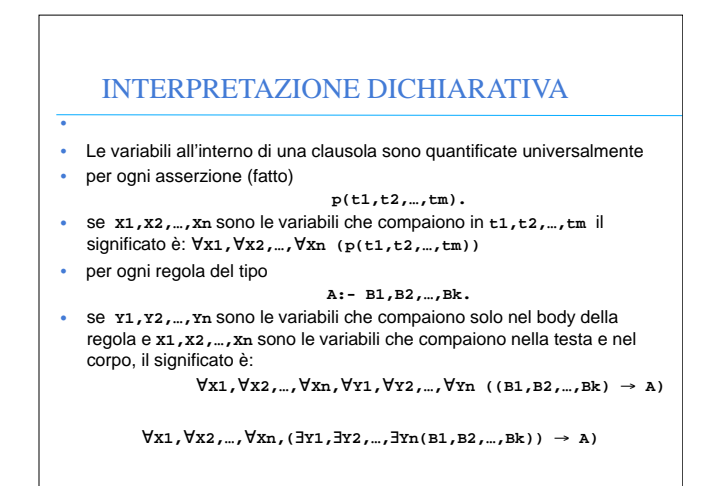

#### ESECUZIONE DI UN PROGRAMMA

- Una computazione corrisponde al tentativo di dimostrare, tramite la risoluzione, che una formula segue logicamente da un programma (è un teorema).
- Inoltre, si deve determinare una sostituzione per le variabili del goal (detto anche "query") per cui la query segue logicamente dal programma. • Dato un programma P e la query:
- **:- p(t1,t2,…,tm).**

•

- **•** se **X1,X2,…,Xn** sono le variabili che compaiono in **t1,t2,…,tm** il significato della query è: 3x1, 3x2,..., 3xn p(t1,t2,...,tm)e l'obiettivo è quello di trovare una sostituzione
	- **= {X1/s1,X2/s2,…,Xn/sn}**
- dove **si** sono termini tale per cui **P |= [p(t1,t2,…,tm)]**

#### RISOLUZIONE SLD • • Risoluzione Lineare per Clausole Definite con funzione di Selezione – completa per le clausole di Horn – • Dato un programma logico **P** e una clausola goal **G**<sub>0</sub>, ad ogni passo di risoluzione si ricava un nuovo risolvente **Gi+1**, se esiste, dalla clausola goal ottenuta al passo precedente **Gi** e da una variante di una clausola appartenente a **P** • • Un variante per una clausola C è la clausola C' ottenuta da C rinominando le sue variabili. – Esempio: – **p(X):- q(X,g(Z)).**

- **– p(X1):- q(X1,g(Z1)).**
- 

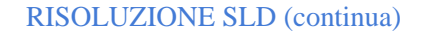

- La Risoluzione SLD seleziona un atomo **Am** dal goal **Gi** secondo un determinato criterio, e lo unifica se possibile con la testa della clausola **Ci** attraverso la sostituzione più generale: MOST GENERAL UNIFIER (MGU) *i*
- Il nuovo risolvente è ottenuto da Gi riscrivendo l'atomo selezionato con la parte destra della clausola Ci ed applicando la sostituzione *i*.
- Più in dettaglio, dati

•

•

•

•

•

**•**

- $-$  **: A**<sub>1</sub>, ..., **A**<sub>m-1</sub>, **A**<sub>m</sub>, **A**<sub>m+1</sub>, ..., **A**<sub>k</sub>. (risolvente)<br>
− **A**: **B**<sub>1</sub>, ..., **B**<sub>α</sub>. (clausola del pr
- **– A:- B1,…,Bq.** (clausola del programma P)
- $=$  Se  $[\mathbf{A}_{\mathbf{m}}]\theta_i = [\mathbf{A}] \theta_i$  allora la risoluzione SLD deriva il nuovo risolvente
- **– :- [A1,…,Am-1,B1,…,Bq,Am+1,…,Ak** ]*i***.**

## DERIVAZIONE SLD

- Una derivazione SLD per un goal  $G_0$  dall'insieme di clausole definite P è una sequenza di clausole goal  $G_0,...G_n$ , una sequenza di varianti di clausole del programma  $C_1$ , ... $C_n$ , e una sequenza di sostituzioni MGU  $\theta_1$  ,…,  $\theta_{\rm n}$  tali che G<sub>İ+1</sub> è derivato da G<sub>İ</sub> e da C<sub>İ+1</sub> attraverso la sostituzione  $\theta_n$ . La sequenza può essere anche infinita.
- Esistono tre tipi di derivazioni;
	- *– successo*, se per n finito Gn è uguale alla clausola vuota Gn = :-
	- *– fallimento finito*: se per n finito non è più possibile derivare un nuovo risolvente da Gn e Gn non è uguale a :-
	- *– fallimento infinito*: se è sempre possibile derivare nuovi risolventi tutti diversi dalla clausola vuota.
	- **–**

#### DERIVAZIONE DI FALLIMENTO FINITA

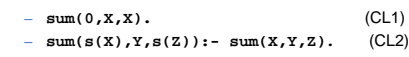

• Goal G0 **:-sum(s(0),0,0)** ha una derivazione di fallimento finito perché l'unico atomo del goal non è unificabile con alcuna clausola del programma

#### RISOLUZIONE SLD: ESEMPIO • **– sum(0,X,X).** (C1) **– sum(s(X),Y,s(Z)):- sum(X,Y,Z).** (C2) **•** • Goal – **sum(s(0),0,W).** • Al primo passo genero una variante della clausola (C2) **– sum(s(X1),Y1,s(Z1)):- sum(X1,Y1,Z1). –** • Unificando la testa con il goal ottengo la sostituzione MGU  $\theta$ <sub>*i*</sub> = [x1/0, y1/0, w/s(z1)] • ottengo il nuovo risolvente G1:  $:=[sum(x1, y1, z1)]$   $\theta$ <sub>*l*</sub> • ossia – **:-sum(0,0,Z1).**

## DERIVAZIONE DI SUCCESSO

•

**•**

•

- **– sum(0,X,X).** (CL1) **– sum(s(X),Y,s(Z)):- sum(X,Y,Z).** (CL2)
- Goal G0 **:-sum(s(0),0,W)** ha una derivazione di successo
- C1: variante di CL2 **sum(s(X1),Y1,s(Z1)):- sum(X1,Y1,Z1).**
- $\theta$ <sub>*l*</sub> = [x1/0, y1/0, w/s(z1)]
- G1: **:- sum(0,0,Z1).**
- C2: variante di CL1 **sum(0,X2,X2).**
- $\theta_2 = [z_1/0, x_2/0]$
- G2: **:-**
	-
- $\theta_1 \theta_2 = [x_1/0, x_1/0, w/s(z_1), z_1/0, x_2/0]$
- Derivazione di successo con **W/s(0)**

# DERIVAZIONE DI FALLIMENTO INFINITA

- **– sum(0,X,X).** (CL1) **– sum(s(X),Y,s(Z)):- sum(X,Y,Z).** (CL2) **•** • Goal G0 **:-sum(A,B,C)** ha una derivazione SLD infinita, ottenuta
	- applicando ripetutamente varianti della seconda clausola di P **–** C1: variante di CL2 **sum(s(X1),Y1,s(Z1)):- sum(X1,Y1,Z1).**
	- $\theta_1 = [A/s(X1), B/Y1, C/s(Z1)]$
	- **–** G1: **:-sum(X1,Y1,Z1).**
	- **–** C2: variante di CL2 **sum(s(X2),Y2,s(Z2)):- sum(X2,Y2,Z2).**
	- **–** *2* = [ **X1/s(X2),Y1/Y2,Z1/s(Z2)]**
	- **– G2: :-sum(X2,Y2,Z2).**
	- **– ...**

#### LEGAMI PER LE VARIABILI IN USCITA

- Risultato della computazione:
	- eventuale successo
	- *– legami* per le variabili del goal G0, ottenuti componendo le sostituzioni MGU applicate
- **•** Se il goal G0 è del tipo:
- **– ¬ A1(t1,...,tk), A2(tk+1,...,th), ..., An(tj+1,...,tm)**
- i termini  $t_i$ "ground" rappresentano i valori di ingresso al programma, mentre termini variabili sono i destinatari dei *valori di uscita* del programma.
- •

•

•

•

•

•

Dato un programma logico P e un goal G<sub>0</sub>, una *risposta* per P∪{G<sub>0</sub>} è una sostituzione per le variabili di  $G_0$ .

#### NON DETERMINISMO

- Nella risoluzione SLD così come è stata enunciata si hanno *due forme di non determinismo*
- $\cdot$  La prima forma di non determinismo è legata alla selezione di un atomo A $_{\rm m}$ del goal da unificare con la testa di una clausola, e viene risolta definendo una particolare *regola di calcolo*.
- La seconda forma di non determinismo è legata alla scelta di quale clausola del programma P utilizzare in un passo di risoluzione, e viene risolta definendo una *strategia di ricerca*.

## INDIPENDENZA DALLA REGOLA DI CALCOLO STRATEGIA DI RICERCA

- La regola di calcolo influenza solo l'efficienza
- Non influenza nè la correttezza nè la completezza del dimostratore.
- **• Proprietà** *(Indipendenza dalla regola di calcolo)* – Dato un programma logico P, l'insieme di successo di P non dipende dalla regola di calcolo utilizzata dalla risoluzione SLD.

#### LEGAMI PER LE VARIABILI IN USCITA

- Si consideri una refutazione SLD per P  $\cup$  {G<sub>0</sub>}. Una *risposta calcolata* q per  $P \cup \{G_0\}$  è la sostituzione ottenuta restringendo la composizione delle sostituzioni mgu q1,...,q<sub>n</sub> utilizzate nella refutazione SLD di P  $\cup$  {G<sub>0</sub>} alle variabili di G<sub>0</sub>.
- La risposta calcolata o *sostituzione di risposta calcolata* è il "testimone" del fatto che esiste una dimostrazione costruttiva di una formula quantificata esistenzialmente (la formula goal iniziale).
	- **– sum(0,X,X).** (CL1)

•

•

•

•

- **– sum(s(X),Y,s(Z)):- sum(X,Y,Z).** (CL2)
- $-$  G=  $:= \texttt{sum}(\mathbf{s}(0), 0, \mathbf{W})$  la sostituzione  $\theta = \{ \mathbf{W} / \mathbf{s}(0) \}$  è la risposta calcolata, ottenuta componendo  $\theta$  <sub>1</sub> con  $\theta$  <sub>2</sub> e considerando solo la sostituzione per la variabile **W** di G.

#### REGOLA DI CALCOLO

• Una *regola di calcolo* è una funzione che ha come dominio l'insieme dei goal e che seleziona un suo atomo **Am** dal goal

#### **:-A1,...,Am-1,Am,Am+1,...,Ak**, (**Am** :*atomo selezionato*).

- **– sum(0,X,X).** (CL1)
- **– sum(s(X),Y,s(Z)):- sum(X,Y,Z).** (CL2)
- $G0 = : -sum(0, s(0), s(0))$ , sum $(s(0), 0, s(0))$ .
- Se si seleziona l'atomo più a sinistra al primo passo, unificando l'atomo **sum(0,s(0),s(0))** con la testa di CL1, si otterrà:
- $G1 = :- sum(s(0), 0, s(0))$ .
- Se si seleziona l'atomo più a destra al primo passo, unificando l'atomo **sum(s(0),0,s(0))** con la testa di CL2, si avrà:
- G1 = **:- sum(0,s(0),s(0)),sum(0,0,0)**

•

–

• Definita una regola di calcolo, nella risoluzione SLD resta un ulteriore grado di non determinismo poiché possono esistere più teste di clausole unificabili con l'atomo selezionato.

- **– sum(0,X,X).** (CL1)
- **– sum(s(X),Y,s(Z)):- sum(X,Y,Z).** (CL2)
- $\mathbb{G}0=:-\mathtt{sum}(\mathtt{W},\mathtt{0},\mathtt{K})$  .
- Se si sceglie la clausola CL1 si ottiene il risolvente
- $G1 = : -$
- Se si sceglie la clausola CL2 si ottiene il risolvente
- $G1 = \text{:- sum}(X1, 0, Z1)$ .

#### STRATEGIA DI RICERCA

- Questa forma di non determinismo implica che possano esistere più soluzioni alternative per uno stesso goal.
- La risoluzione SLD (completezza), deve essere in grado di generare tutte le possibili soluzioni e quindi deve considerare ad ogni passo di risoluzione tutte le possibili alternative.
- La strategia di ricerca deve garantire questa completezza
- Una forma grafica utile per rappresentare la risoluzione SLD e questa forma di non determinismo sono gli alberi SLD.

#### ALBERI SLD

- A ciascun nodo dell'albero può essere associata una *profondità*. – La radice dell'albero ha profondità 0, mentre la profondità di ogni altro nodo è quella del suo genitore più 1.
- • Ad ogni ramo di un albero SLD corrisponde una derivazione SLD. – Ogni ramo che termina con il nodo vuoto ("**:-**") rappresenta una derivazione SLD di successo.
- •

–

•

•

•

•

- La regola di calcolo influisce sulla struttura dell'albero per quanto riguarda sia l'ampiezza sia la profondità. Tuttavia non influisce su correttezza e completezza. Quindi, qualunque sia R, il numero di
- cammini di successo (se in numero finito) è lo stesso in tutti gli alberi<br>SLD costruibili per P∪{G0}. • R influenza solo il numero di cammini di fallimento (finiti ed infiniti).
- ALBERI SLD: ESEMPIO **– sum(0,X,X).** (CL1) **– sum(s(X),Y,s(Z)):- sum(X,Y,Z).** (CL2) – G0= **:- sum(W,0,0),sum(W,0,K).** • • Albero SLD con regola di calcolo "right- most" **:-sum(W,0,0),sum(W,0,K) s1= {W/0,K/0}** CL1 CL1 **s2= {X1/0} :-** CL1CL2 **s4={W1/0,K1/0} s5={W1/s(W2),K1/s(K2)} :-sum(s(0),0,0) :-sum(s(s(K2)),0,0),sum(W2,0,K2) fail** .. **:-sum(0,0,0)** CL2 **s3={W/s(W1),K/s(K1)} :**-sum(s(W1),0,0),sum(W1,0,K1)<br>CL1<br>s4={W1/0,K1/0}<br>s5={W1/s(W2

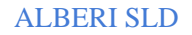

•

–

- Dato un programma logico P, un goal  $G_0$  e una regola di calcolo R, un albero SLD per P  $\cup$  {G<sub>0</sub>} via R è definito come segue:
	- ciascun nodo dell'albero è un goal (eventualmente vuoto);
	- $-$  la radice dell'albero è il goal G<sub>0</sub>;
	- dato il nodo **:-A1,...,Am-1,Am,Am+1,...,Ak** se **Am** è l'atomo selezionato dalla regola di calcolo R, allora questo nodo (*genitore*) ha un nodo *figlio* per ciascuna clausola Ci = **A:-B1,...,Bq** di P tale che **A** e **Am** sono unificabili attraverso una sostituzione unificatrice più generale 0. Il nodo figlio è etichettato con la clausola goal:
	- **− :−[A<sub>1</sub>,...,A<sub>m−1</sub>,B<sub>1</sub>,...,B<sub>q</sub>,A<sub>m+1</sub>,...,A<sub>k</sub>]θe il ramo dal nodo padre** al figlio è etichettato dalla sostituzione  $\theta$  e dalla clausola selezionata C<sub>j</sub>;
	- il nodo vuoto (indicato con "**:-**") non ha figli.

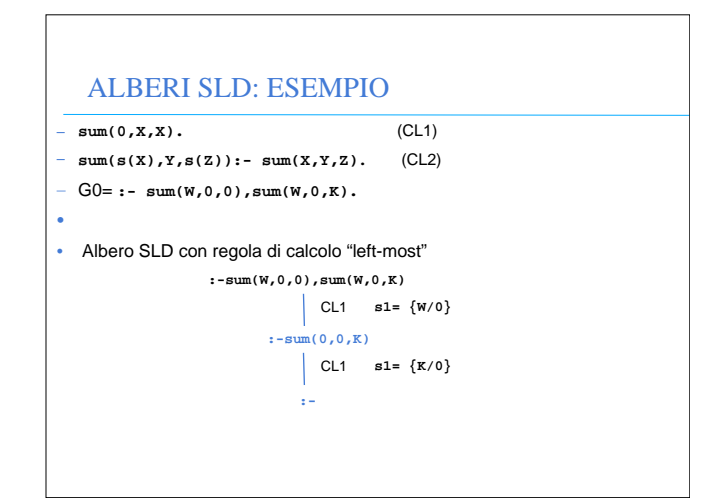

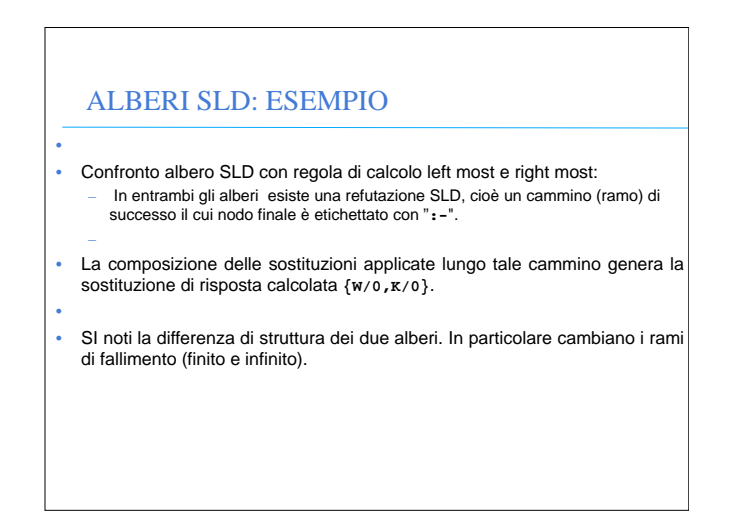

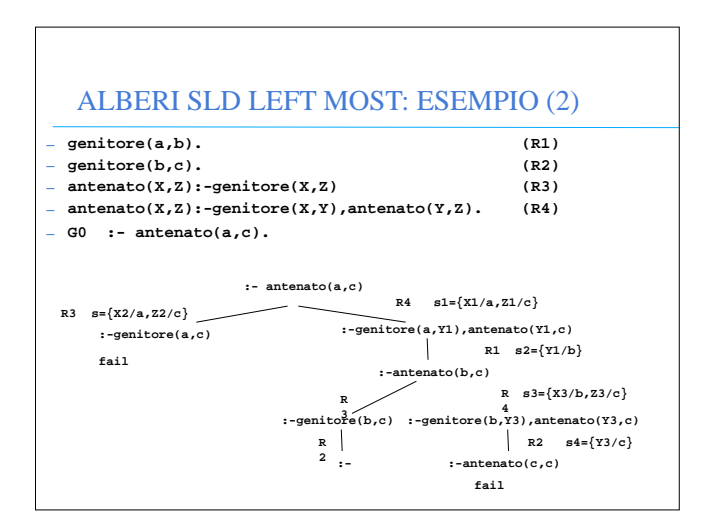

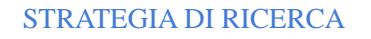

- La realizzazione effettiva di un dimostratore basato sulla risoluzione SLD richiede la definizione non solo di una regola di calcolo, ma anche di una strategia di ricerca che stabilisce una particolare *modalità di esplorazione* dell'albero SLD alla ricerca dei rami di successo.
- • Le modalità di esplorazione dell'albero piu' comuni sono:
- depth first
- breadth first

–

–

• Entrambe le modalità implicano l'esistenza di un meccanismo di **backtracking** per esplorare tutte le strade alternative che corrispondono ai diversi nodi dell'albero.

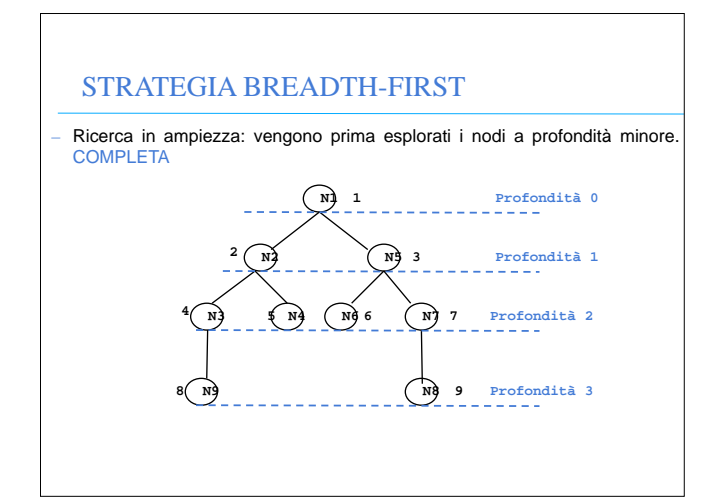

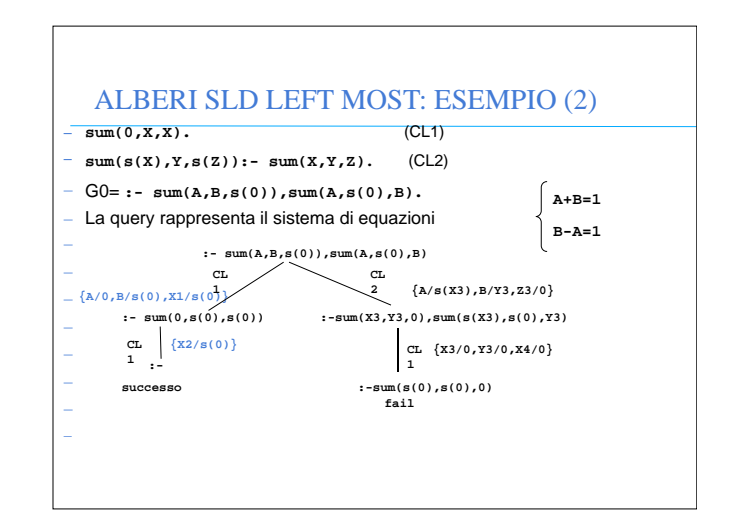

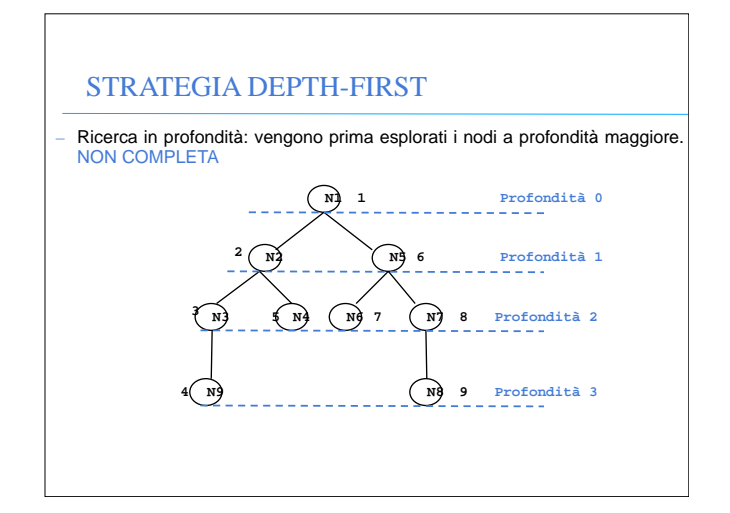

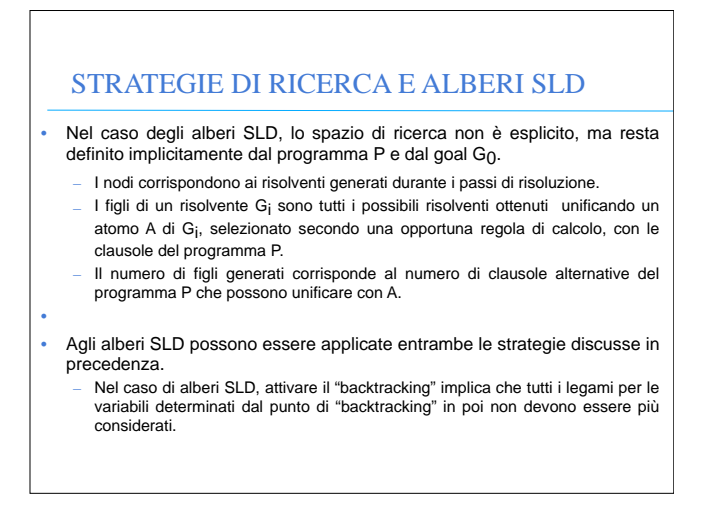

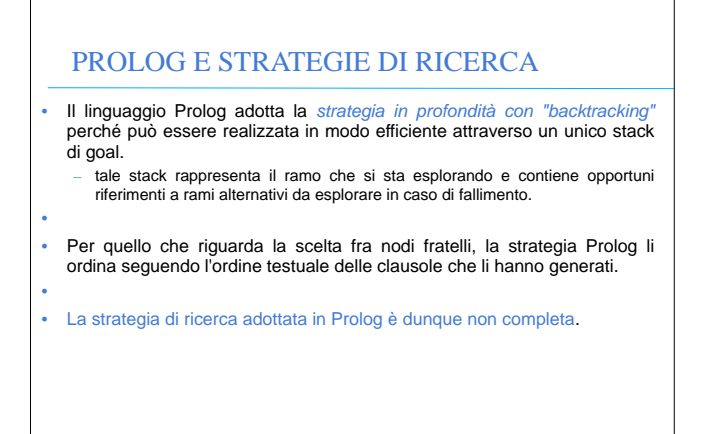

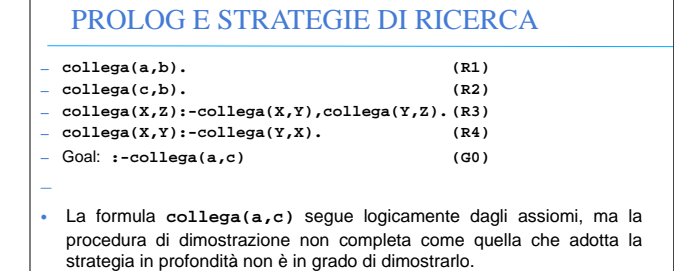

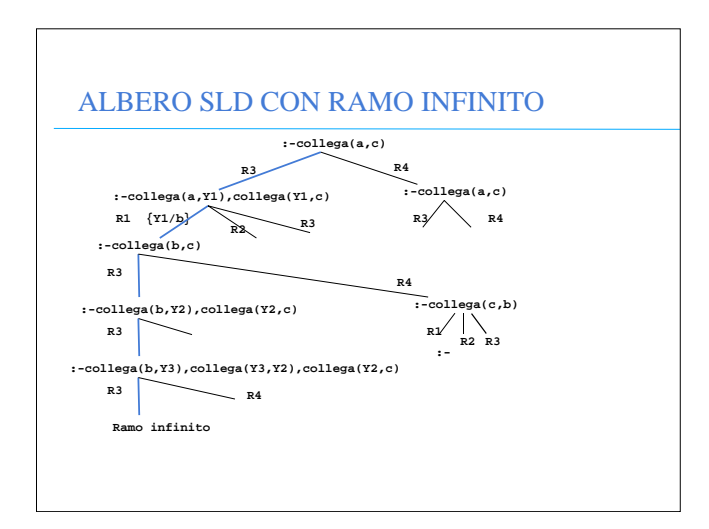

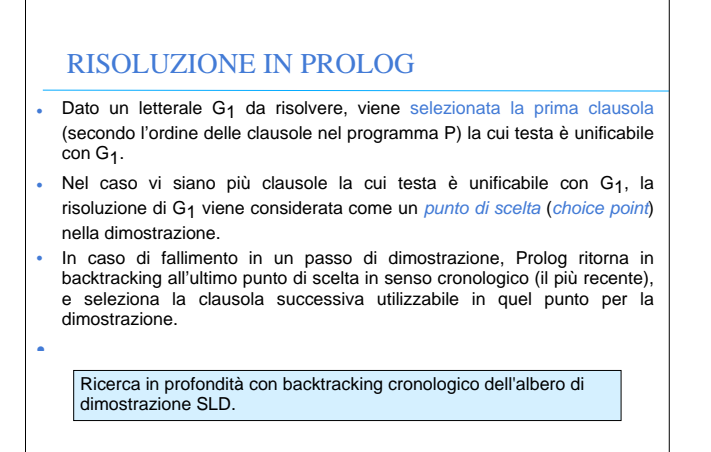

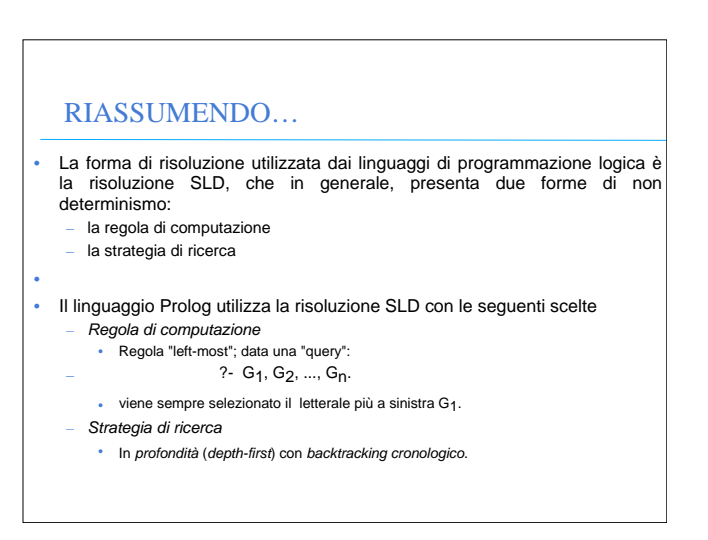

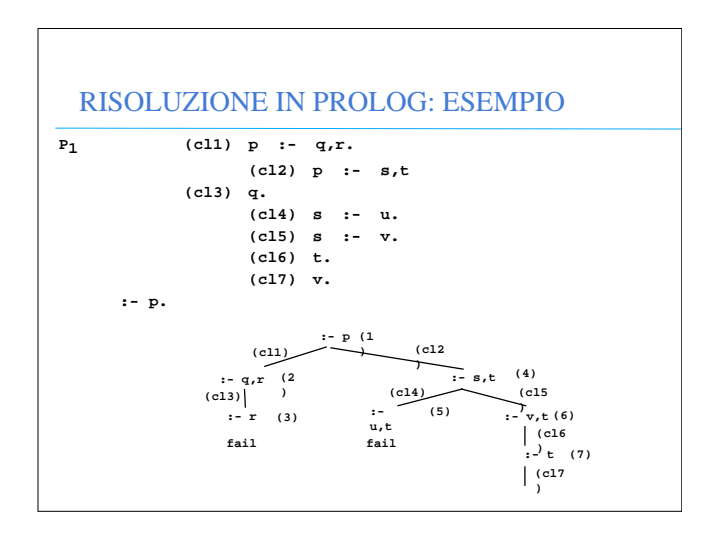

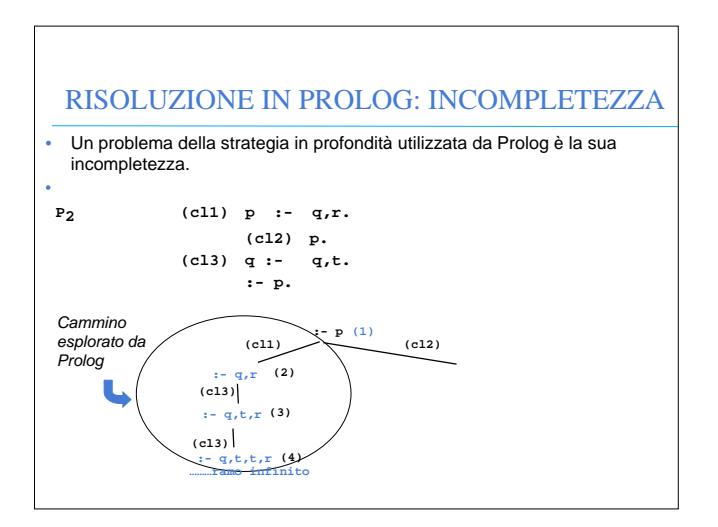

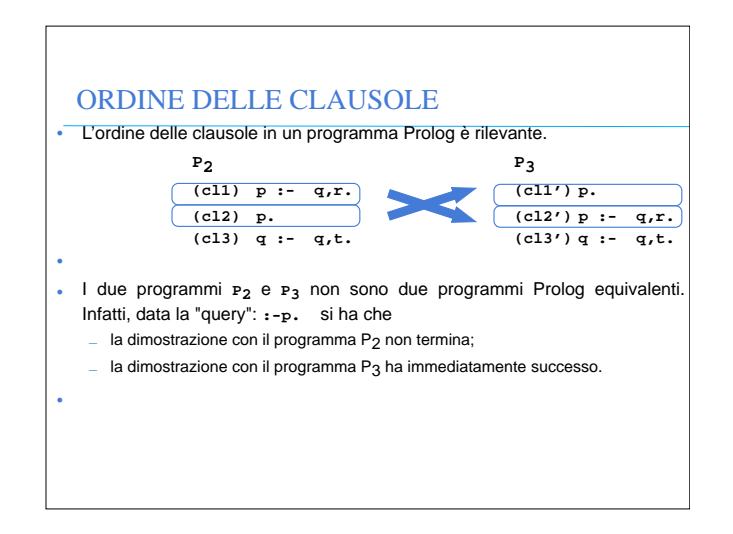

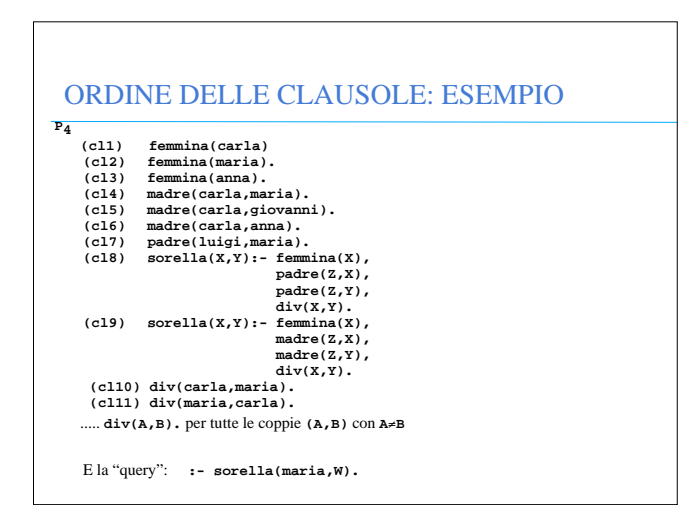

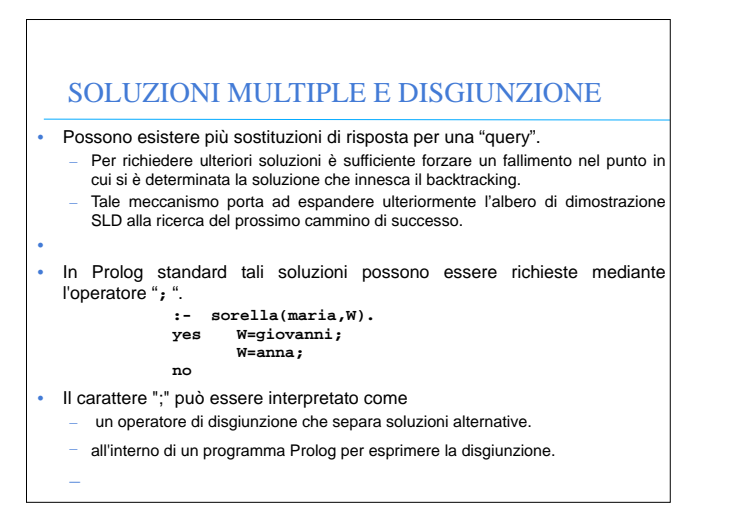

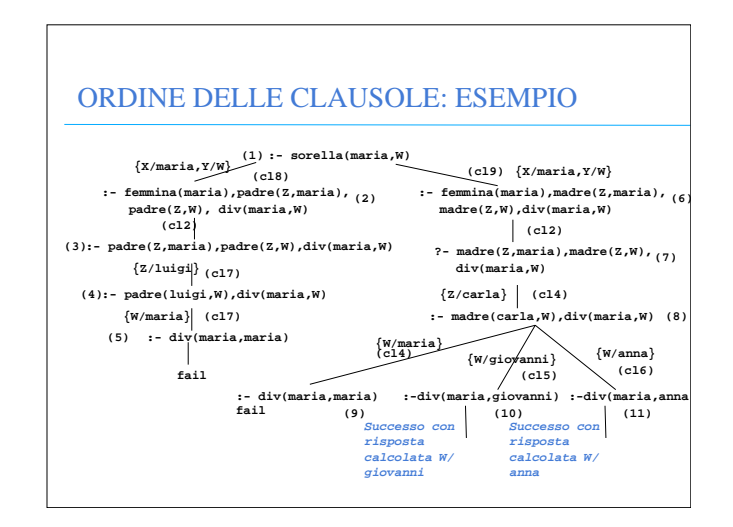

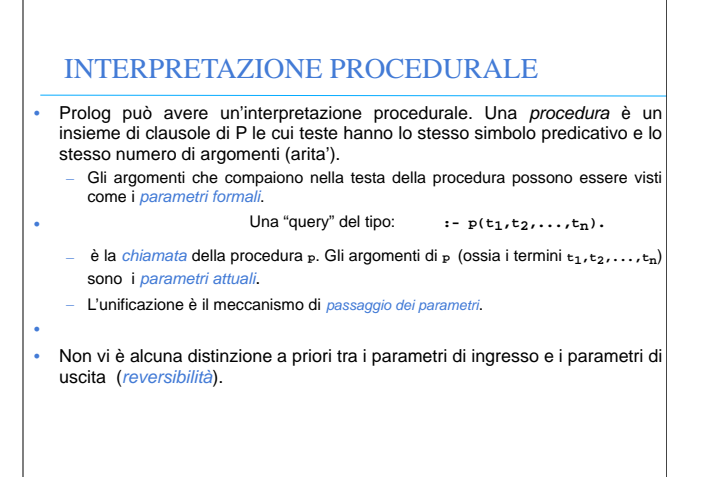

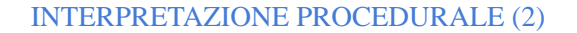

- Il corpo di una clausola può a sua volta essere visto come una sequenza di chiamate di procedure.
- Due clausole con le stesse teste corrispondono a due definizioni alternative del corpo di una procedura.
- Tutte le variabili sono a *singolo assegnamento.* Il loro valore è unico durante tutta la computazione e slegato solo quando si cerca una soluzione alternativa ("backtracking").

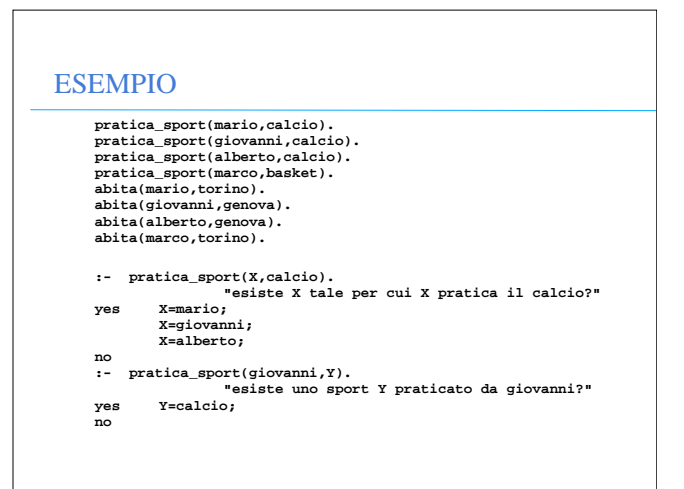

## ESEMPIO (2)

•

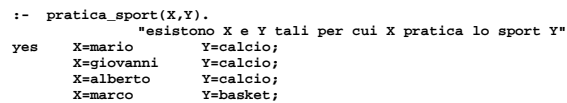

**:- pratica\_sport(X,calcio), abita(X,genova). "esiste una persona X che pratica il calcio e abita a Genova?"**

**yes X=giovanni; X=alberto;**

**no**

**no**

ESEMPIO (4) **padre(X,Y) "X è il padre di Y" madre(X,Y) "X è la madre di Y" zia(X,Y) "X è la zia di Y"**  $zia(X,Y)$  :-sorella $(X,Z)$ , padre $(Z,Y)$ .<br> $zia(Y,Y)$  :-sorella $(Y,Z)$  madre $(Z,Y)$ .  $\frac{1}{2}$   $\frac{1}{2}$   $\frac{1}{2}$ ,  $\frac{1}{2}$ ,  $\frac$ (la relazione **"sorella"** è stata definita in precedenza). Definizione della relazione **"antenato"** in modo ricorsivo:  **"X è un antenato di Y se X è il padre (madre) di Y" "X è un antenato di Y se X è un antenato del padre (o della** madre) di Y<sup>"</sup><br>antenato(X,Y) **antenato(X,Y) "X è un antenato di Y" antenato(X,Y) :- padre(X,Y). antenato(X,Y) :- madre(X,Y). antenato(X,Y) :- padre(Z,Y),antenato(X,Z). antenato(X,Y) :- madre(Z,Y),antenato(X,Z).**

#### ESEMPIO (3) • A partire da tali relazioni, si potrebbe definire una relazione **amico(X,Y**) "**X** è amico di **Y**" a partire dalla seguente specifica: "**X** è amico di **Y** se **X** e **Y** praticano lo stesso sport e abitano nella stessa città". **amico(X,Y):- abita(X,Z), abita(Y,Z), pratica\_sport(X,S), pratica\_sport(Y,S). :- amico(giovanni,Y).**

**"esiste Y tale per cui Giovanni e amico di Y?" yes Y = giovanni; Y = alberto; no**

• si noti che secondo tale relazione ogni persona è amica di se stessa.

#### VERSO UN VERO LINGUAGGIO DI PROGRAMMAZIONE

Al Prolog puro devono, tuttavia, essere aggiunte alcune caratteristiche per poter ottenere un linguaggio di programmazione utilizzabile nella pratica.

In particolare:

- Strutture dati e operazioni per la loro manipolazione.
- Meccanismi per la definizione e valutazione di espressioni e funzioni.
- Meccanismi di input/output.
- Meccanismi di controllo della ricorsione e del backtracking.
- Negazione

Tali caratteristiche sono state aggiunte al Prolog puro attraverso la definizione<br>di alcuni predicati speciali (*predicati built-in)* predefiniti nel linguaggio e trattati<br>in modo speciale dall'interprete.

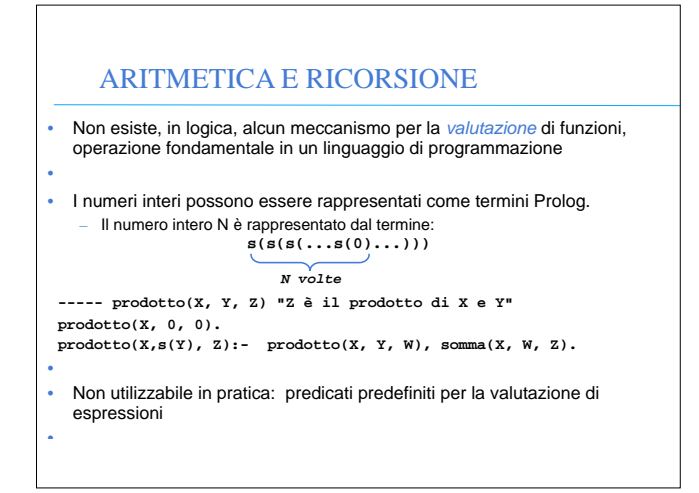

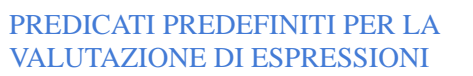

• Data un'espressione, è necessario un meccanismo per la valutazione

- Speciale predicato predefinito **is**. **T is Expr** ( **is(T,Expr)**)
- **T** può essere un atomo numerico o una variabile
- **– Expr** deve essere un'espressione.
- –
- L'espressione **Expr** viene valutata e il risultato della valutazione viene • unificato con **T**
- •
- Le variabili in **Expr** DEVONO ESSERE ISTANZIATE al momento della valutazione

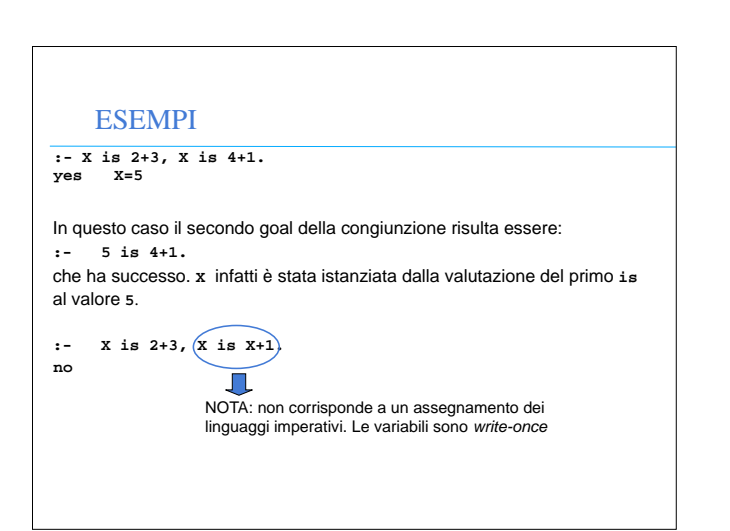

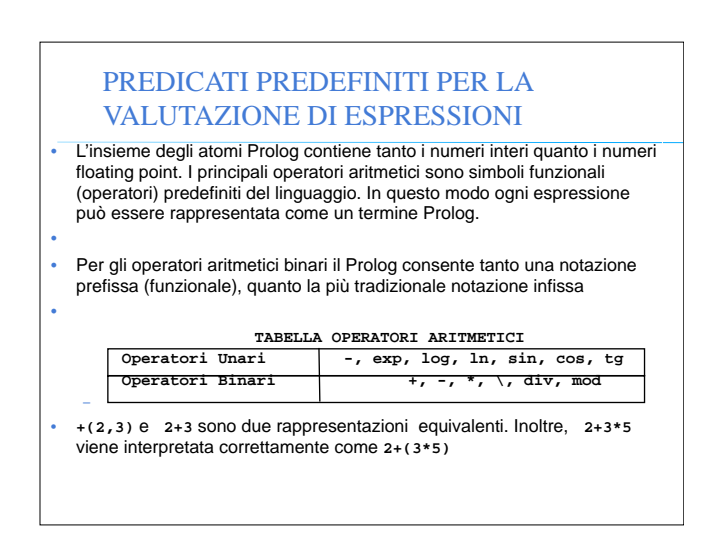

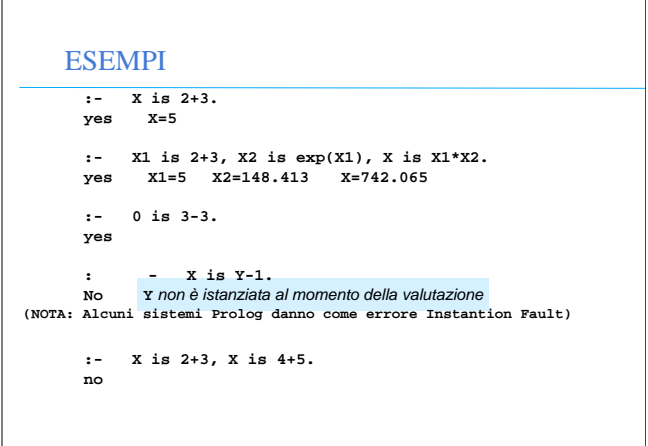

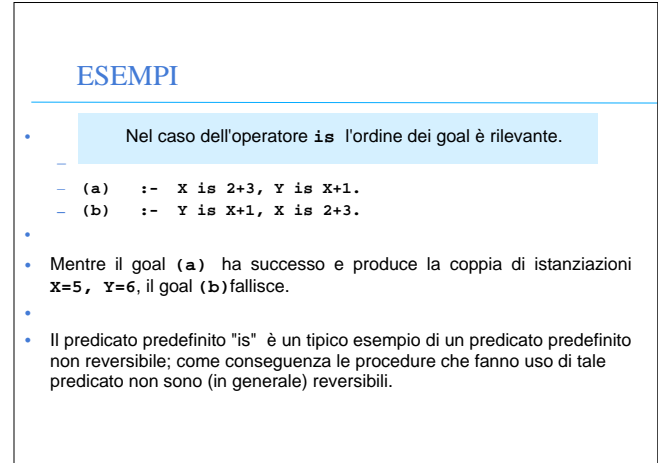

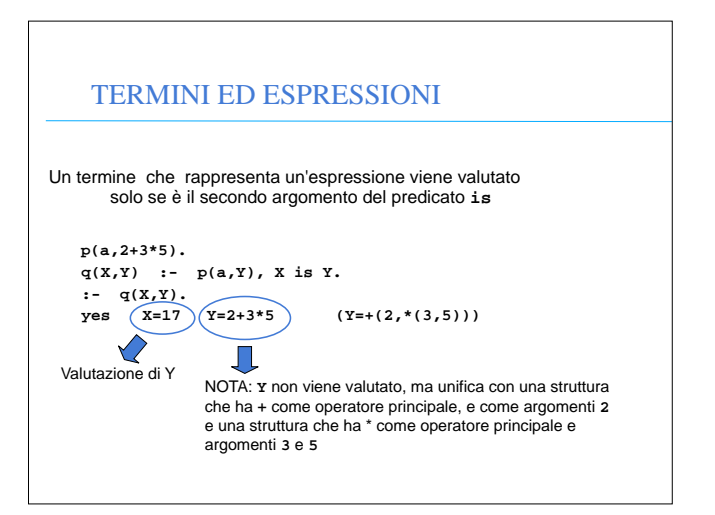

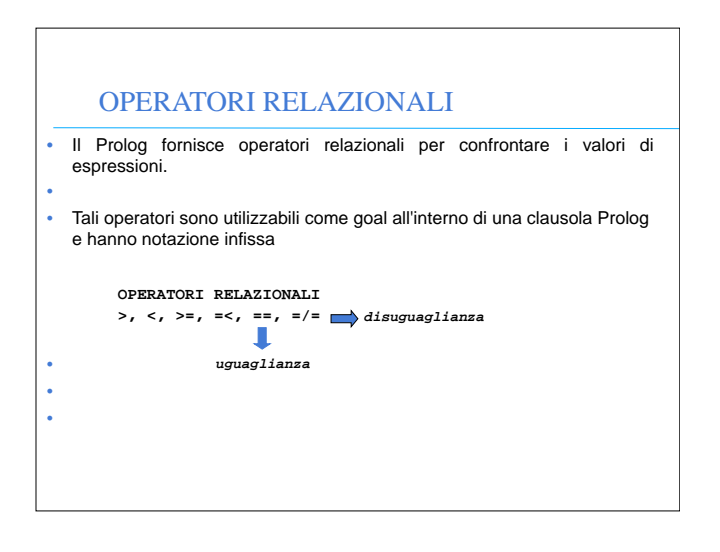

#### CONFRONTO TRA ESPRESSIONI

• Passi effettuati nella valutazione di:

**Expr1 REL Expr2** • dove **REL** e' un operatore relazionale e **Expr1** e **Expr2** sono espressioni

•

- vengono valutate **Expr1** ed **Expr2**
- NOTA: le espressioni devono essere completamente istanziate
- I risultati della valutazione delle due espressioni vengono confrontati tramite l'operatore **REL**

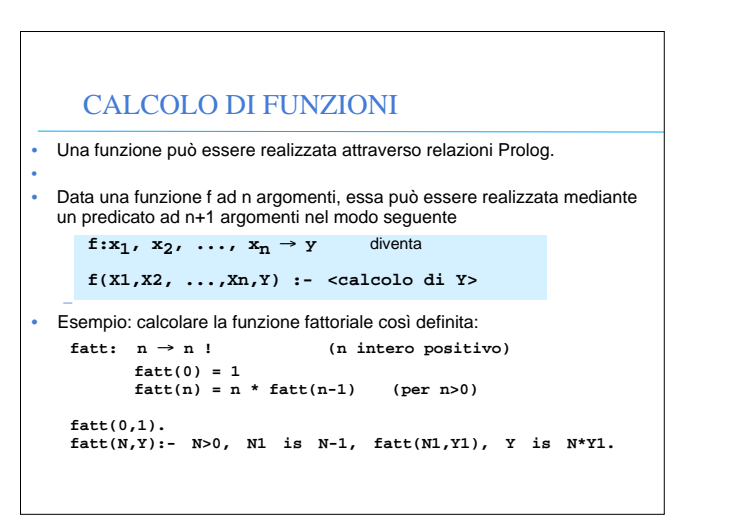

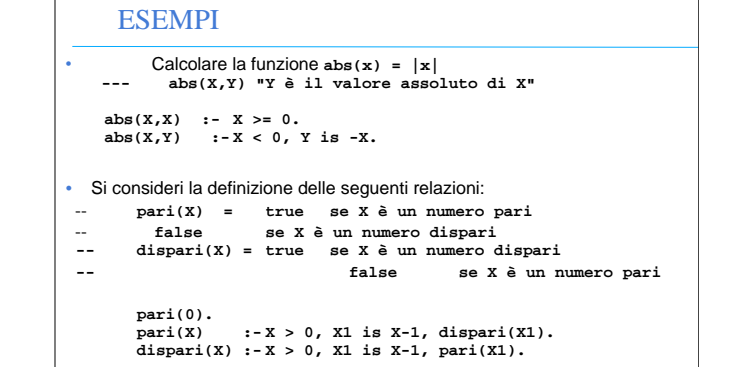

## CALCOLO DI FUNZIONI

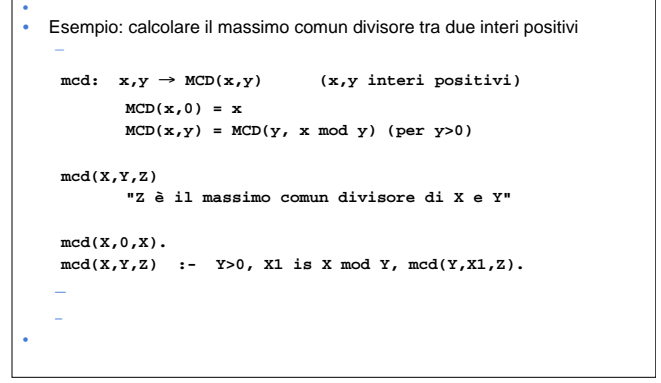

#### RICORSIONE E ITERAZIONE

•

**•**

•

- **•** • Il Prolog non fornisce alcun costrutto sintattico per l'iterazione (quali, ad esempio, i costrutti *while* e *repeat*) e l'unico meccanismo per ottenere iterazione è la definizione ricorsiva.
- Una funzione f è definita per *ricorsione tail* se f è la funzione "più esterna" nella definizione ricorsiva o, in altri termini, se sul risultato della chiamata ricorsiva di f non vengono effettuate ulteriori operazioni •
- La definizione di funzioni (predicati) per ricorsione tail può essere considerata come una definizione per *iterazione*
	- Potrebbe essere valutata in spazio costante mediante un processo di valutazione iterativo.

## RICORSIONE E ITERAZIONE

- **•** • Si dice *ottimizzazione della ricorsione tail* valutare una funzione tail ricorsiva f mediante un processo iterativo ossia caricando un solo record di attivazione per f sullo stack di valutazione (esecuzione).
- In Prolog l'ottimizzazione della ricorsione tail è un po' più complicata che non nel caso dei linguaggi imperativi a causa del:
	- non determinismo – della presenza di punti di scelta nella definizione delle clausole.

•

**•**

## RICORSIONE E ITERAZIONE

- **p(X) :- c1(X), g(X). (a) p(X) :- c2(X), h1(X,Y), p(Y). (b) p(X) :- c3(X), h2(X,Y), p(Y).**
- Due possibilità di valutazione ricorsiva del goal **:-p(Z).**
- se viene scelta la clausola (a), si deve ricordare che (b) è un punto di scelta ancora aperto. Bisogna mantenere alcune informazioni contenute nel record di attivazione di **p(Z)**(i punti di scelta ancora aperti)
- se viene scelta la clausola (b) (più in generale, l'ultima clausola della<br>procedura), non è più necessario mantenere alcuna informazione contenuta<br>nel record di attivazione di p(Z) e la rimozione di tale record di attiv essere effettuata

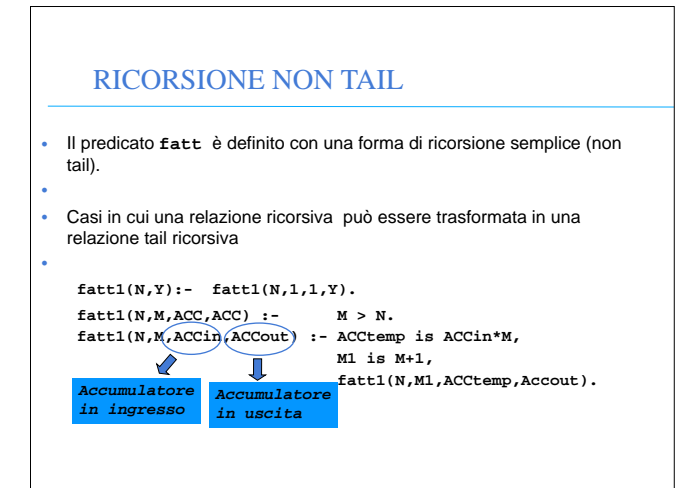

#### QUINDI...

- In Prolog l'ottimizzazione della ricorsione tail è possibile solo se la scelta nella valutazione di un predicato "p" è deterministica o, meglio, se al momento del richiamo ricorsivo (n+1)-esimo di "p" non vi sono alternative aperte per il richiamo al passo n-esimo (ossia alternative che potrebbero essere considerate in fase di backtracking •
- Quasi tutti gli interpreti Prolog effettuano l'ottimizzazione della ricorsione tail ed è pertanto conveniente usare il più possibile ricorsione di tipo tail.

#### RICORSIONE NON TAIL

- Il fattoriale viene calcolato utilizzando un argomento di accumulazione, inizializzato a 1, incrementato ad ogni passo e unificato in uscita nel caso base della ricorsione.
	- $ACC<sub>0</sub>=1$

–

- $\angle$  **ACC<sub>1</sub>= 1 \* ACC<sub>0</sub> = 1 \* 1**
- $-$  **ACC<sub>2</sub>= 2 \* <b>ACC**<sub>1</sub> = 2 \* (1\*1)
- **– ...**
- $\angle$  **ACC<sub>N-1</sub>** (N-1) \*ACC<sub>N-2</sub> = N-1\*(N-2\*(...\*(2\*(1\* 1)) ...))
- $\mathsf{ACC}_{N} = N * \mathsf{ACC}_{N-1} = N * (N-1 * (N-2 * (... * (2 * (1 * 1)) ...)))$

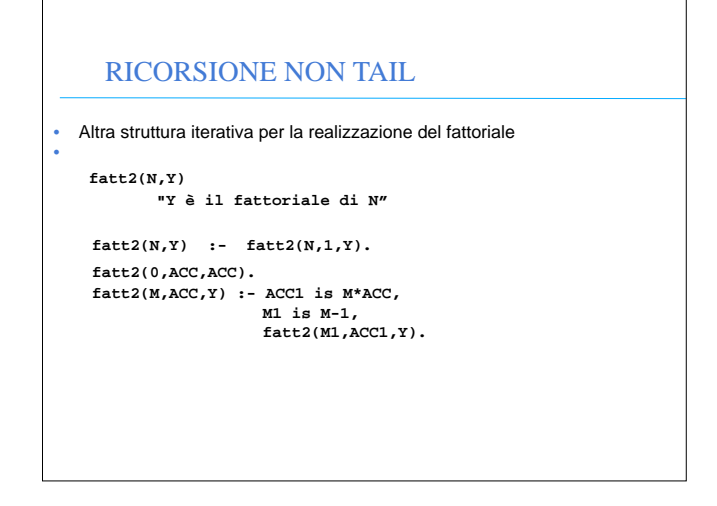

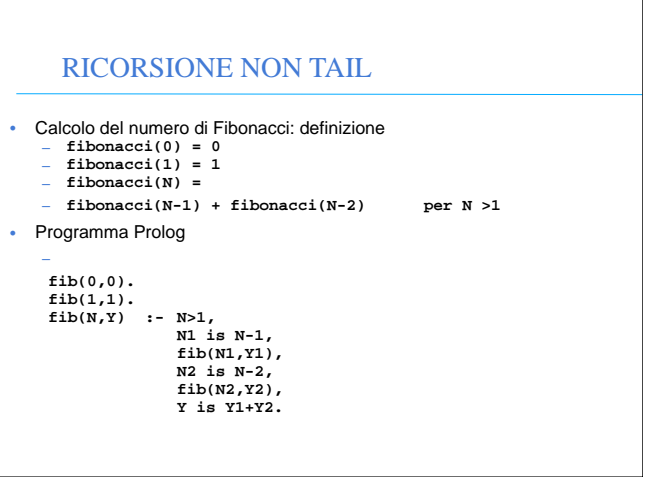